・本登録画面は、以下の通りです。右の補足に従って、入力をお願いします。

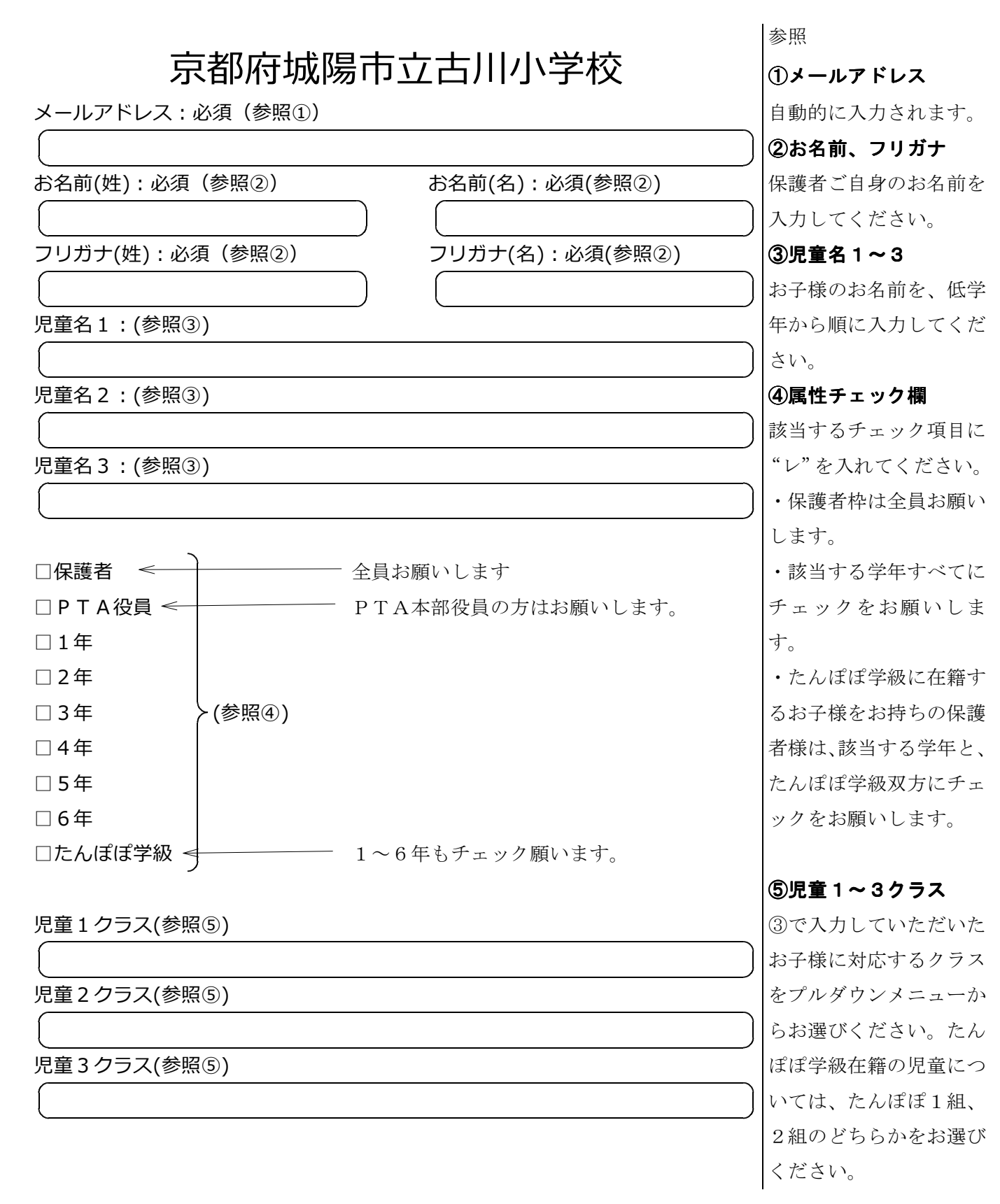

ご不明な点がございましたら、教頭までお問い合わせください。 (午前8時~午後5時、53-1500)